Mühlenhofschule Mühlenhof 22 24534 Neumünster Tel.: 04321-9425360 Fax: 04321-9425359 info@mhs.neumuenster.de www.muehlenhofschule.de

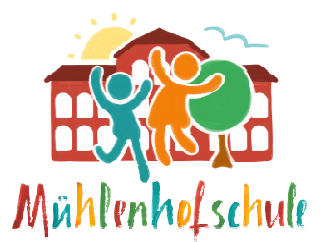

# **Nutzungsordnung für den Videokonferenzdienst von Dataport**

### **Präambel**

Die Schule stellt ihren Schülerinnen, Schülern und Lehrkräften (im Folgenden: Nutzer) den Videkonferenzdienst von Dataport Dataport zur Verfügung. Dieser dient **ausschließlich** der schulischen Kommunikation und ermöglicht es den Nutzern an Videokonferenzen teilzunehmen. Alle Nutzer verpflichten sich, die Rechte anderer Personen zu achten.

## **Nutzungsmöglichkeiten**

Der Videokonferenz darf nur für unterrichtliche Zwecke und - soweit schulrechtlich zulässig - für schulische Prüfungszwecke sowie zur Durchführung gemäß oder aufgrund Schulgesetz an den Schulen bestehender Konferenzen genutzt werden. Unterrichtsorganisatorische und sonstige organisatorische Videokonferenzen dürfen nur gemäß den Vorgaben des Bildungsministeriums durchgeführt werden.

Die Videokonferenzen werden nur durch Lehrkräfte gestartet. Dazu haben sie Zugangsdaten erhalten. Die Schüler/innen bekommen für die Teilnahme an Konferenzen eine URL und ein Passwort zum Betreten des Raumes übermittelt. Nur, wenn diese Informationen durch die jeweilige Lehrperson vorab übermittelt werden, können die Lernenden an einer Konferenz teilnehmen. the und sonstige organisatorische Videokonferenzen<br>ms durchgeführt werden.<br>estartet. Dazu haben sie Zugangsdaten erhalten. Die<br>enzen eine URL und ein Passwort zum Betreten des<br>durch die jeweilige Lehrperson vorab übermitte

## **Verhaltensregeln**

- Vergeben Sie als Moderator ein sicheres Passwort für Konferenzen und machen Sie sich bewusst, dass in die Vertraulichkeit einer Konferenz unmittelbar von der Vergabe eines sicheren Passwortes (und dessen sichere Übertragung an die Teilnehmer) abhängig ist
- · Die Nutzer werden beim Betreten eines Konferenzraumes aufgefordert, sich einen Namen zu geben. Die Benennung sollte so vorgenommen werden, dass die Lehrkraft nachvollziehen kann, wer im Raum ist.
- Konferenzräume werden von den Schülern nur zum Zeitpunkt der angesetzten Konferenz betreten sofern sie dazu eingeladen worden sind .
- Als Moderator\*in sollten Sie auf die eingewählten Teilnehmer achten, die während der Konferenz angezeigt werden und bei unbekannten Teilnehmern nachfragen, wer sich dahinter verbirgt.
- · Die Nutzer schalten Kamera und Mikrofon nur an, wenn Sie durch die Lehrkraft dazu aufgefordert werden.
- · Es ist allen Nutzern untersagt, Audio- oder Videomitschnitte sowie Screenshots der Konferenz anzufertigen.
- Tauschen sie keine persönliche Informationen über die Chat Chat-Funktion aus
- Die Nutzung der Videofunktion (Kamerabild) ist freiwillig. e
- Es besteht das Risiko, durch Benutzung der Videofunktion innerhalb ihres Wohnumfeldes ungewollt/unbewusst Informationen preiszugeben (z. B. durch Poster an der Wand). Nutzen Sie die "Blur"-Funktion, um den Hintergrund unscharf zu zeichnen.
- Weitere Personen dürfen nur teilnehmen / mit im Raum sein, soweit es für die Durchführung der Konferenz erforderlich ist (z.B. Eltern bei jüngeren Schülern).
- Alle Nutzer verlassen nach Beendigung einer Konferenz den Raum. Die jeweilige Lehrkraft stellt dieses sicher (ggf. durch manuelles Entfernen der Nutzer) und verlässt den Raum zuletzt.

## **Verstöße**

Im Fall von (wiederholten) Verstößen gegen die Nutzungsordnung kann die Teilnahme an Onlinesitzungen

Mühlenhofschule Mühlenhof 22 24534 Neumünster Tel.: 04321-9425360 Fax: 04321-9425359 info@mhs.neumuenster.de www.muehlenhofschule.de

unterbunden werden.

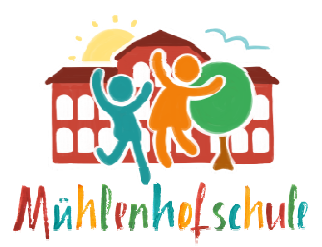